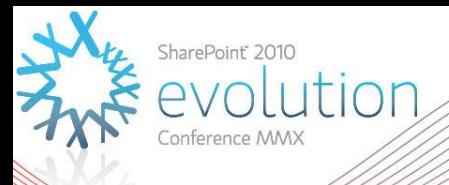

#### **Claims based Authentication in SharePoint 2010** DD109 **Spencer Harbar** Enterprise Architect harbar.net

#### About Spencer

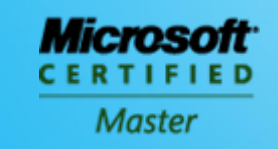

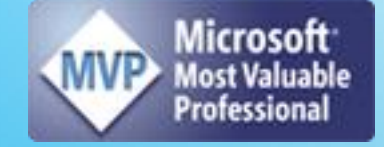

#### www.harbar.net | spence@harbar.net | @harbars

- **General SharePoint Dogsbody**
- **Microsoft Certified Master | SharePoint 2007**
- **Microsoft Certified Master | SharePoint Instructor & Author**
- **Most Valuable Professional | SharePoint Server**
- SharePoint Patterns & Practices Advisory Board Member
- **16 years in Enterprise IT**
- ISPA Vice President
- Enterprise Architect working with Microsoft's largest customers deploying SharePoint Server.
- Works with SharePoint Product Group on 2010 Readiness
- **Author for MSDN & TechNet**

# **Agenda**

- ▶ Why Claims?
- ▶ Claims Identity Primer
- ▶ Authentication (Sign In)
- **Forms Based Authentication**
- **Services**

Scare tactics!

#### **SHAREPOINT 2010 IS THE FIRST MICROSOFT PRODUCT TO IMPLEMENT THE WINDOWS IDENTITY FRAMEWORK**

# **Why Claims?**

#### ▶ Support existing Identity infrastructure

- Active Directory
- **LDAP, SQL**
- **Federation Gateways**
- Web "SSO" and Identity Management systems
- $\blacktriangleright$  Enable automatic, secure identity delegation
- ▶ Support "no credential" connections to external web services
- ▶ Consistent API to develop SharePoint solutions
	- Across the product SKUs / Project / Office Web Apps etc
	- For ISVs / third party developers

SharePoint Server 2010

#### **BUT FIRST, A QUICK PRIMER**

# **Claims-based identity**

- **I**s all around us every day
- ▶ Analogy: Air travel (avoiding volcano ash)
	- **You Check In (Authentication)** 
		- Presenting credentials (Passport)
		- Credentials are validated
	- **You Receive a boarding pass (Signed Claims)** 
		- Seat, Frequent Flyer, Gate etc
		- Encoded issue

*Note: At Heathrow T5 you now have to authenticate about 20 times!*

### **Identity**

- ▶ What is Identity?
	- Set of attributes to describe a user such as name, e-mail, age, group membership, etc.

#### What is a Claim?

 Some authority that claims to have the attribute and its value

# **User Identity is a set of claims**

▶ Why do we say "claim" and not "attribute"?

- **MySpace & the DVLA both have the age attribute**
- MySpace claims that I am 18, while DVLA claims I am 36.
- In order to make authorization decisions with age, your app needs to decide which "claim" you will **trust**.

#### **Trust** depends on scenario not on technical capability

#### **More than Federation**

- **Federation between Organisations was** the original driver
- ▶ Over time, Claims turned out to be useful for more than just Federation
- ▶ Cleanly factoring out the Identity Provider from the application is invaluable
	- **SharePoint is Identity Provider neutral**

# **Security Token Service (STS)**

- ▶ Web Service that issues security tokens carrying claims that describe the caller
	- **Supporting multiple credential types**
	- **Supporting Federation Scenarios** 
		- Users are authenticated by their domain and granted access to resources in another domain by establishing trust between each domain's STS
	- **Facilitating identity delegation scenarios** 
		- Authenticated user granted access to downstream services
	- Facilitating claims transformation so that relevant claims area available at applications and services

### **Security Token Service (STS)**

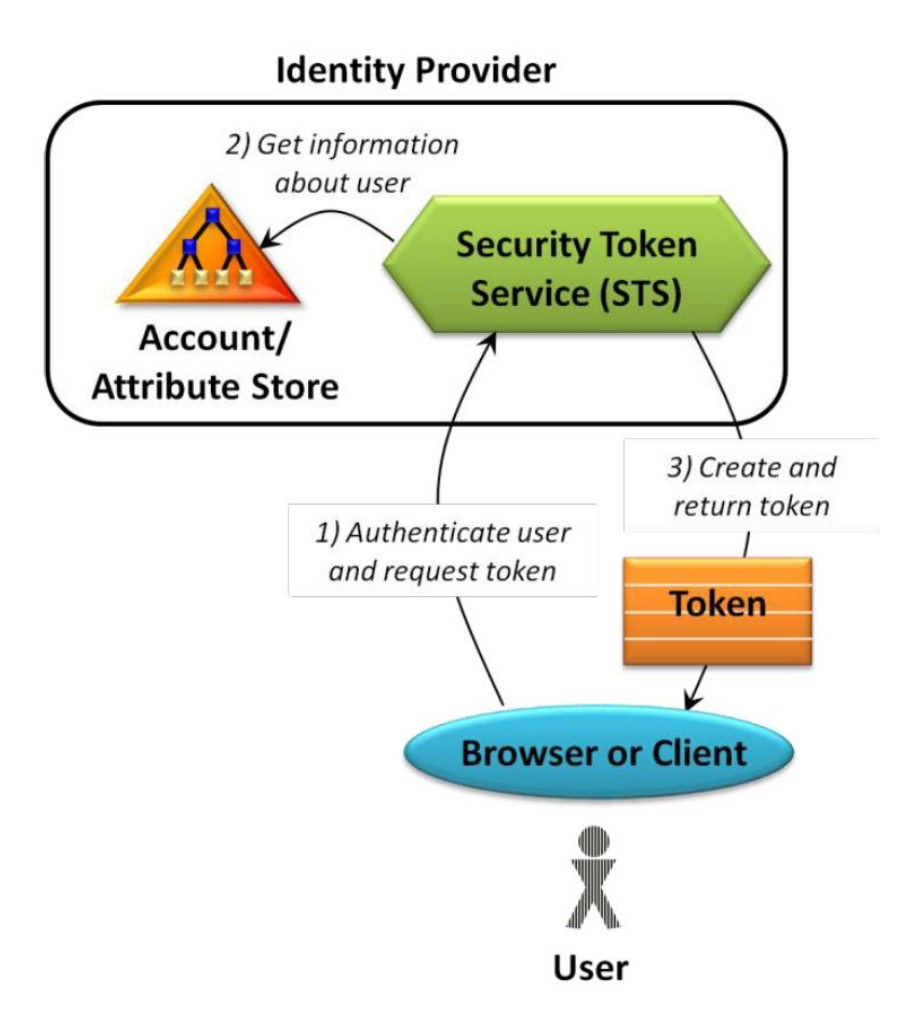

# **Relying Party (RP-STS)**

- ▶ An application that relies on claims
	- **Claims aware application**
	- **Claims based application**
- ▶ Web Applications and Web Services can both be built this way
	- e.g. A SharePoint Web Application

SharePoint Server 2010

#### **AUTHENTICATION (SIGN IN)**

# **Sign-in Scenarios**

- ▶ Sign-in to SharePoint with both Windows and LDAP directory Identity
- ▶ Easily configure Intranet and Extranet users for Collaboration
- Integrate with other customer identity systems (e.g. ADFS, etc.)
- ▶ Use Office Applications with non-Windows Authentication

#### **Identity Normalization**

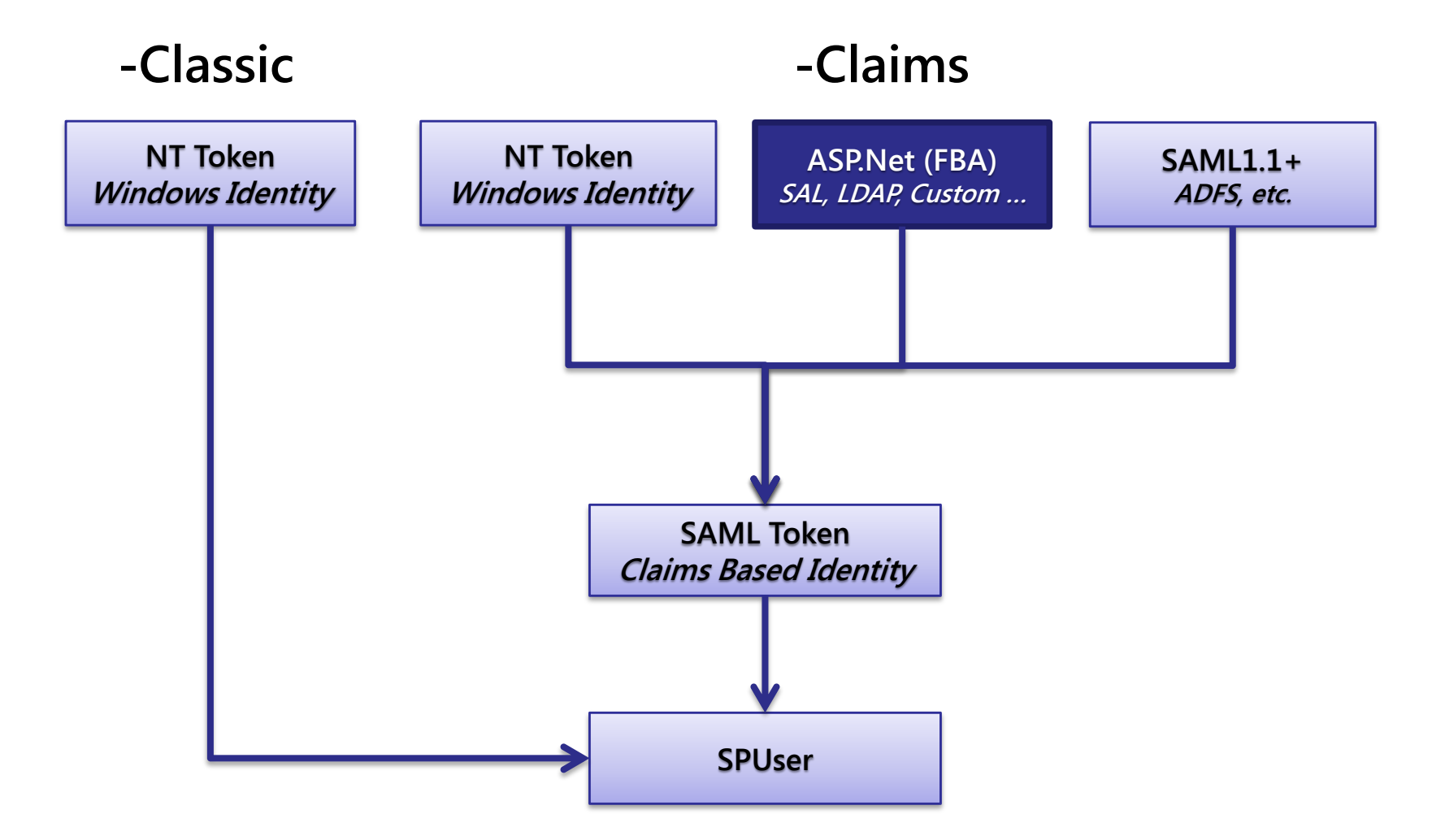

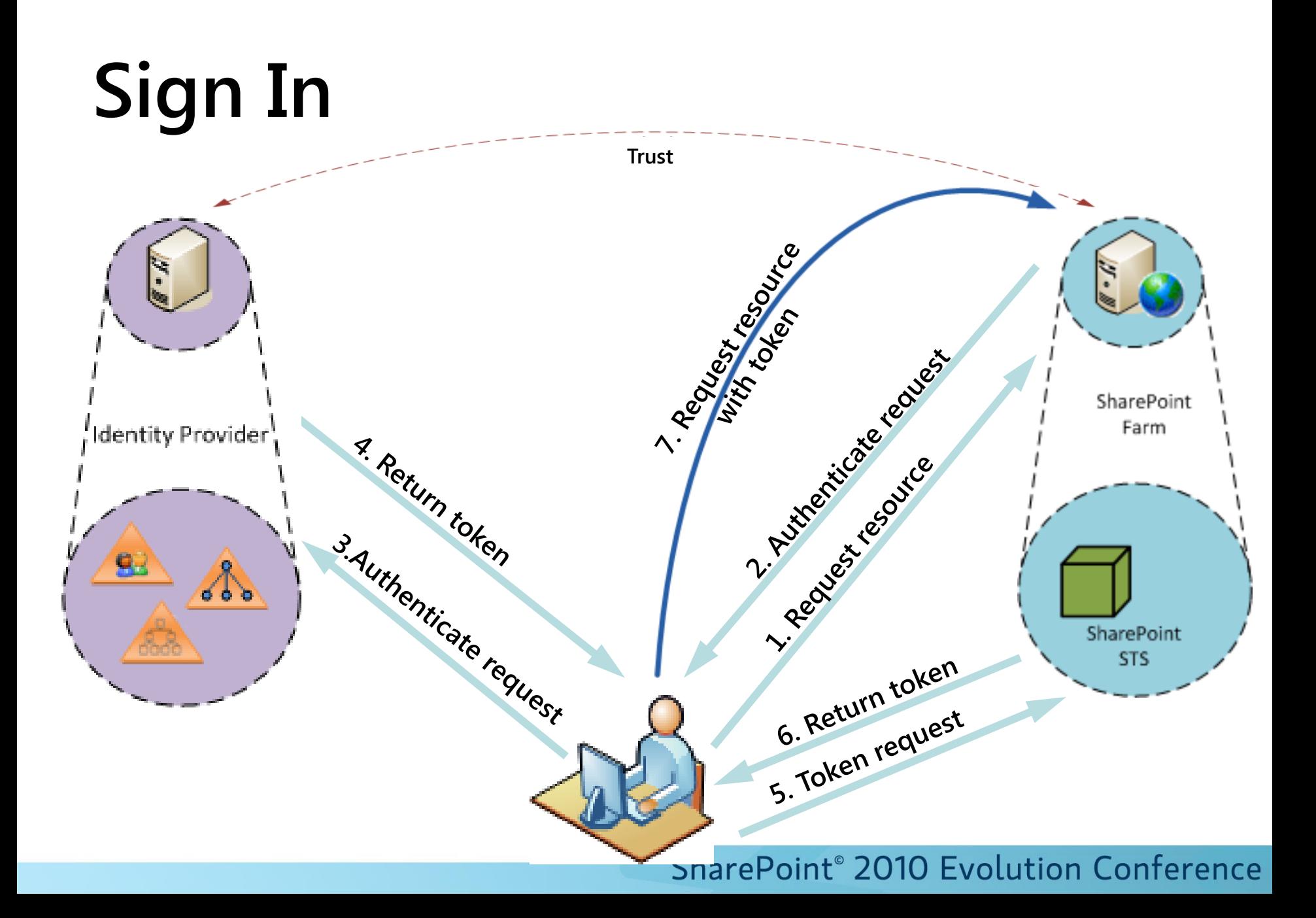

### **Claim Providers**

- ▶ Augmentation of Claims
	- **Used to add application specific claims**
	- **SharePoint will authorize over these claims**
- **Search and Resolve Claims** 
	- **Provides a way to enumerate and select** claims
	- SharePoint will present the claims in the User **Experience**

### **Claims Picker**

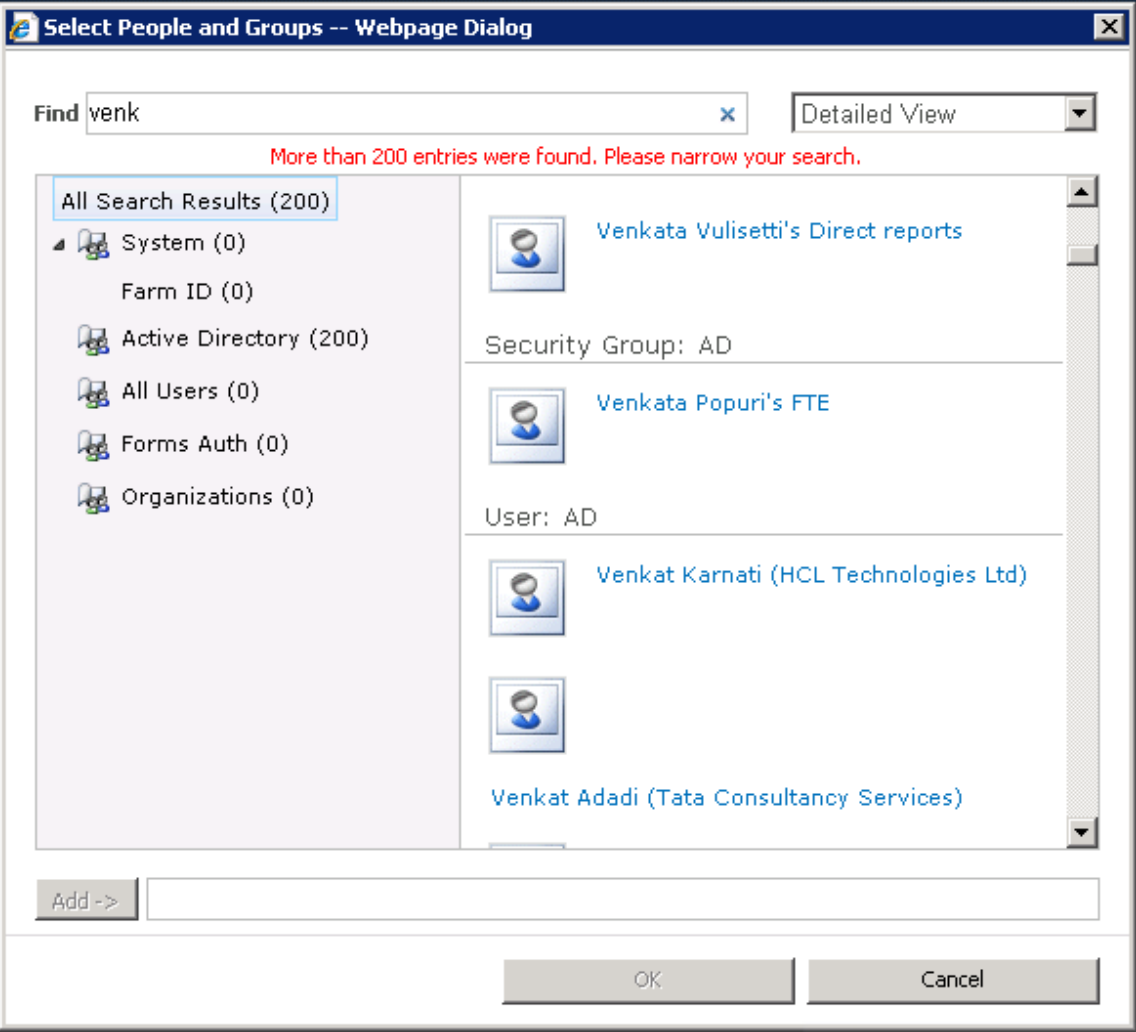

#### **SharePoint Authentication Model**

#### **Two Authentication Modes**

- "Classic" and Claims
- **There are no other SharePoint Authentication** Providers!
- ▶ Classic Mode is more or less the same as SharePoint 2007
	- A few minor details: [www.harbar.net](http://www.harbar.net/)
- ▶ SharePoint uses claims "internally" regardless
	- **IDENTIFY** normalisation

# **Office Application support**

▶ Office Client applications support non-Windows Integrated Authentication

#### ▶ Office 2010 on

- $\blacksquare$  Windows XP + IE8
- Windows Vista SP2 or IE8
- Windows 7
- ▶ Office 2007 SP2 on
	- $\blacksquare$  Windows XP + IE8
	- Windows Vista SP2 or IE8
	- **Windows 7**

### **Office non-Windows sign-in**

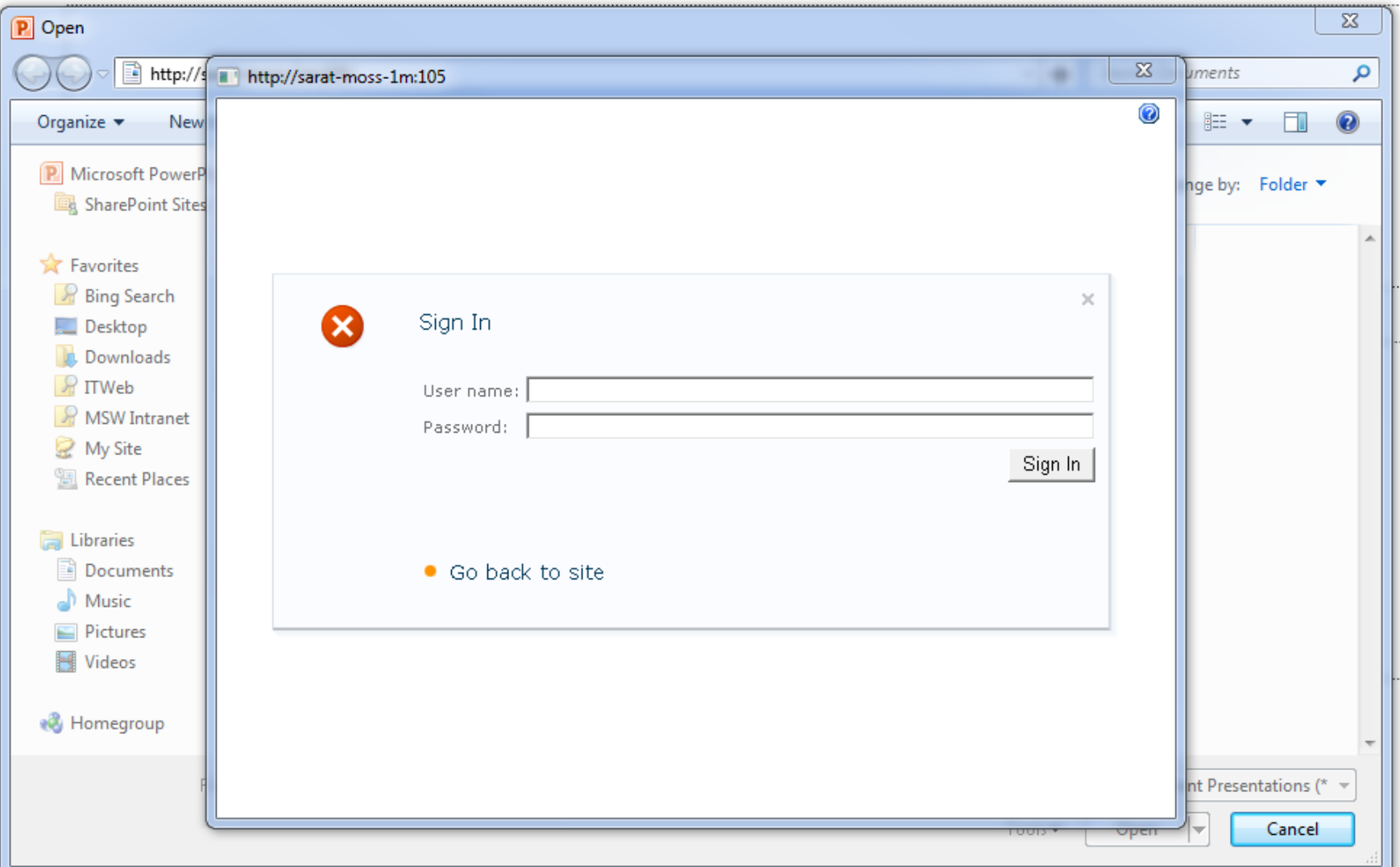

# **Supported Modes**

- Windows-Classic
- ▶ FBA-Claims
- ▶ Anonymous
- ▶ FBA-Claims + Anonymous
- Windows-Claims
- SAML-Claims
- Windows-Claims + FBA-Claims

### **Mixed vs Multi-Authentication**

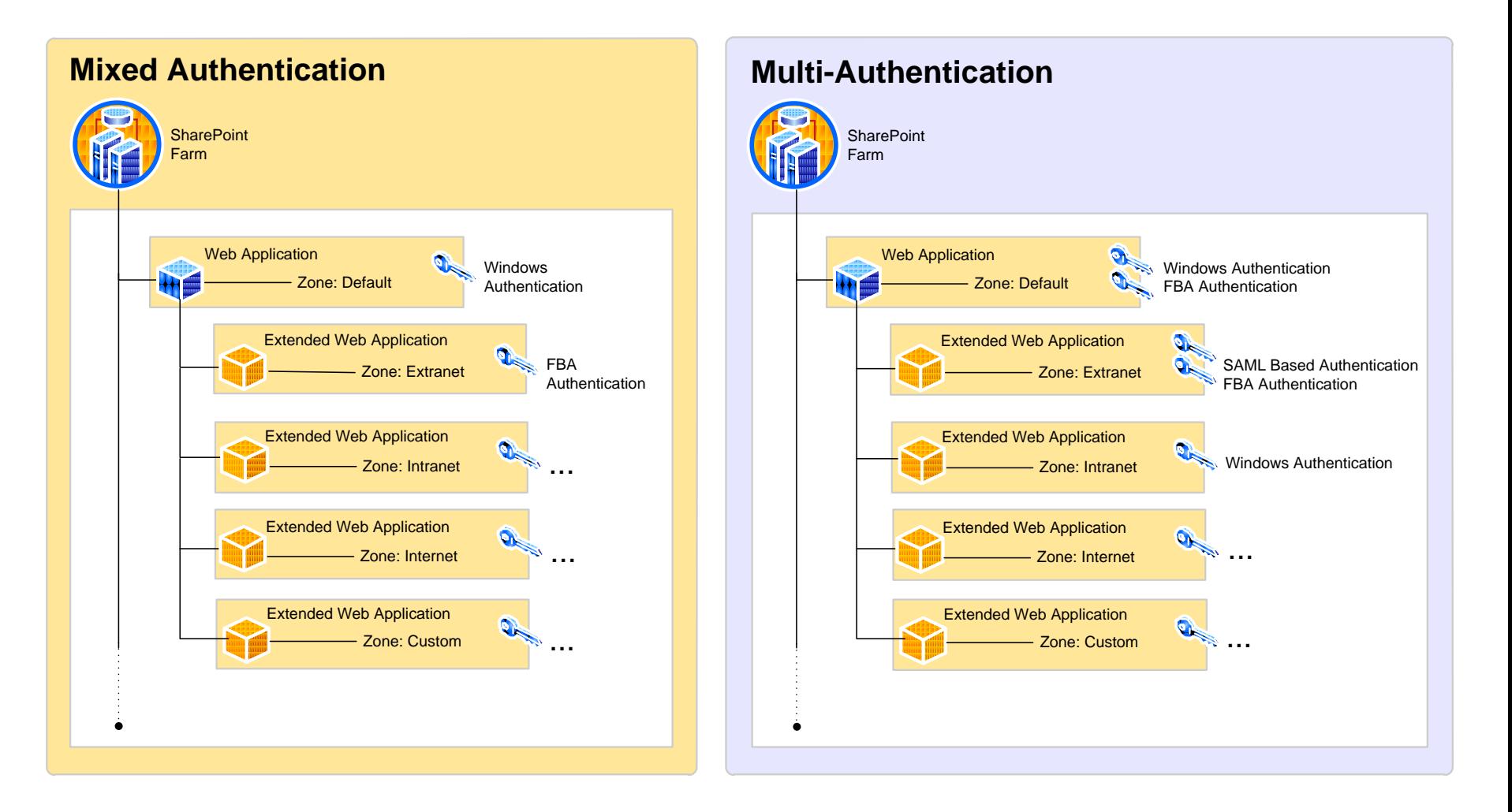

SharePoint Server 2010

#### **FORMS BASED AUTHENTICATION (FBA)**

# **What changed in FBA**

- **FBA Users are Claims Identities** 
	- **Example 21 Claims identity is created instead of ASP. Net Generic** identity
	- **STS** calls membership provider to validate user and issues a claims token
	- ValidateUser() must be implemented by membership providers
	- **Roles are converted to claims**
- Mixed mode environments
	- All principals are available in all zones

#### **Forms Based Authentication**

- ▶ Requires Claims Mode
- ▶ Implemented as a Claims Provider
- ▶ Upgrade from SharePoint 2007
	- In Place: ACLs updated, web.config not
	- DB Attach: ACLs updated, no need to update config.
- **Provider Neutral** 
	- e.g. SQL, LDAP, etc

# **Configuring FBA**

- **Create Authentication Provider**
- ▶ Create or Configure existing Web App to use that Authentication Provider
- ▶ Add membership/role provider entries to web.confg for:
	- Central Administration
	- Content Web Application
	- STS

# **Why three places?**

- ▶ Central Administration
	- Needs the references of all providers to enable picking of principles from any provider
- **>STS** 
	- Authenticate User
	- Get Roles of User (converted to Claims)
- ▶ FBA Web Application
	- Needs "system" claims provider (automatically configured)
	- Custom provider enables people picker

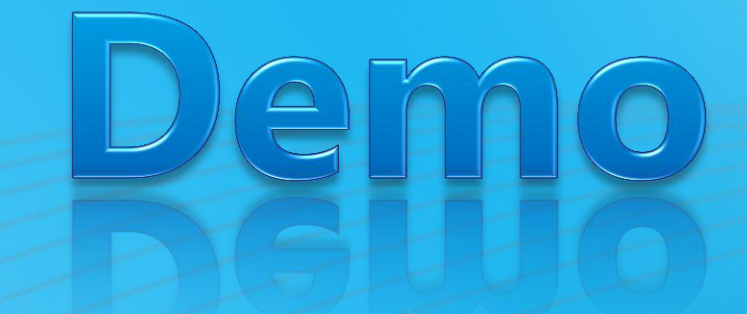

SharePoint 2010

# **FBA & MULTI MODE AUTHENTICATION**

#### **SERVICES**

# **Claims in SharePoint Features**

- SharePoint Foundation
- ▶ Search (Security Trimming)
- ▶ FAST for SharePoint
- ▶ Business Connectivity Services
- ▶ Virtual Lists
- ▶ Excel Calculations Services, InfoPath
- ▶ Inter-Farm Trusts
- ▶ Basically everything that can consume data from a data connection

### **Services Scenarios**

- Show user's PayStub in LOB data without credentials (intranet)
- Show real-time order status from supplier inside the enterprise Portal (extranet or internet)
- ▶ Securely deploy SharePoint farm(s) for user identity delegation

#### **INTEROPERATING W/ SERVICES**

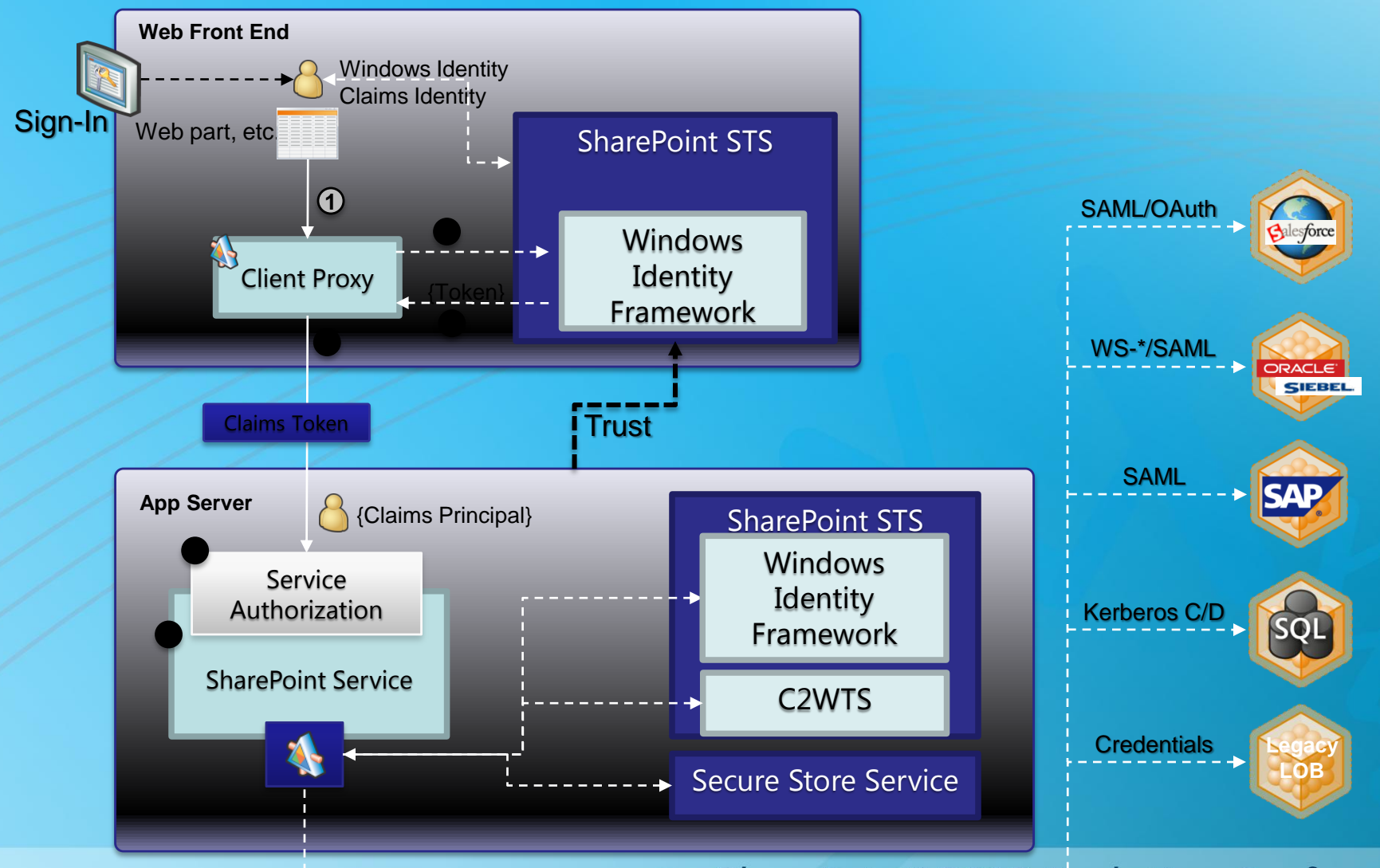

#### **Simple Virtual List**

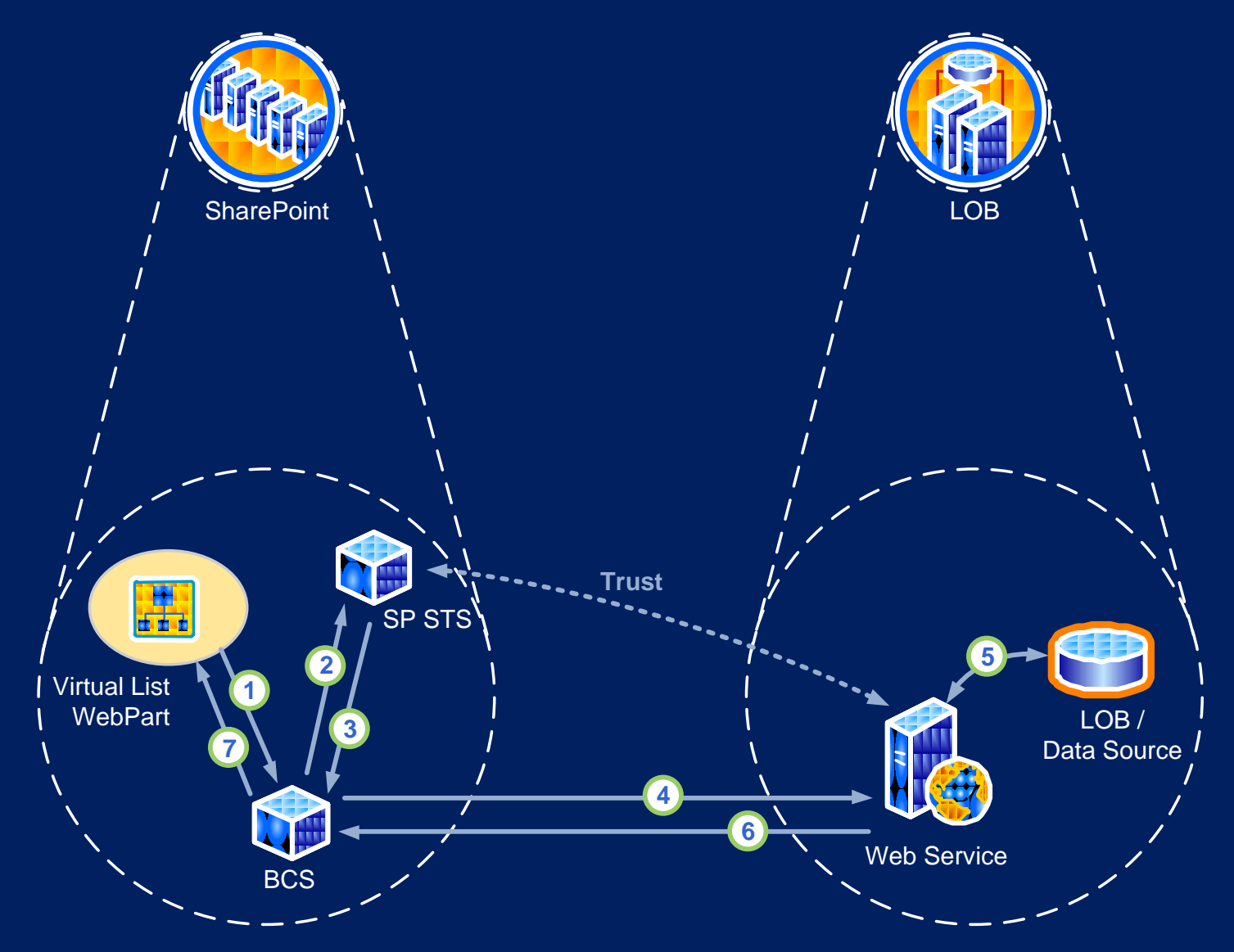

#### **X-Boundary Services**

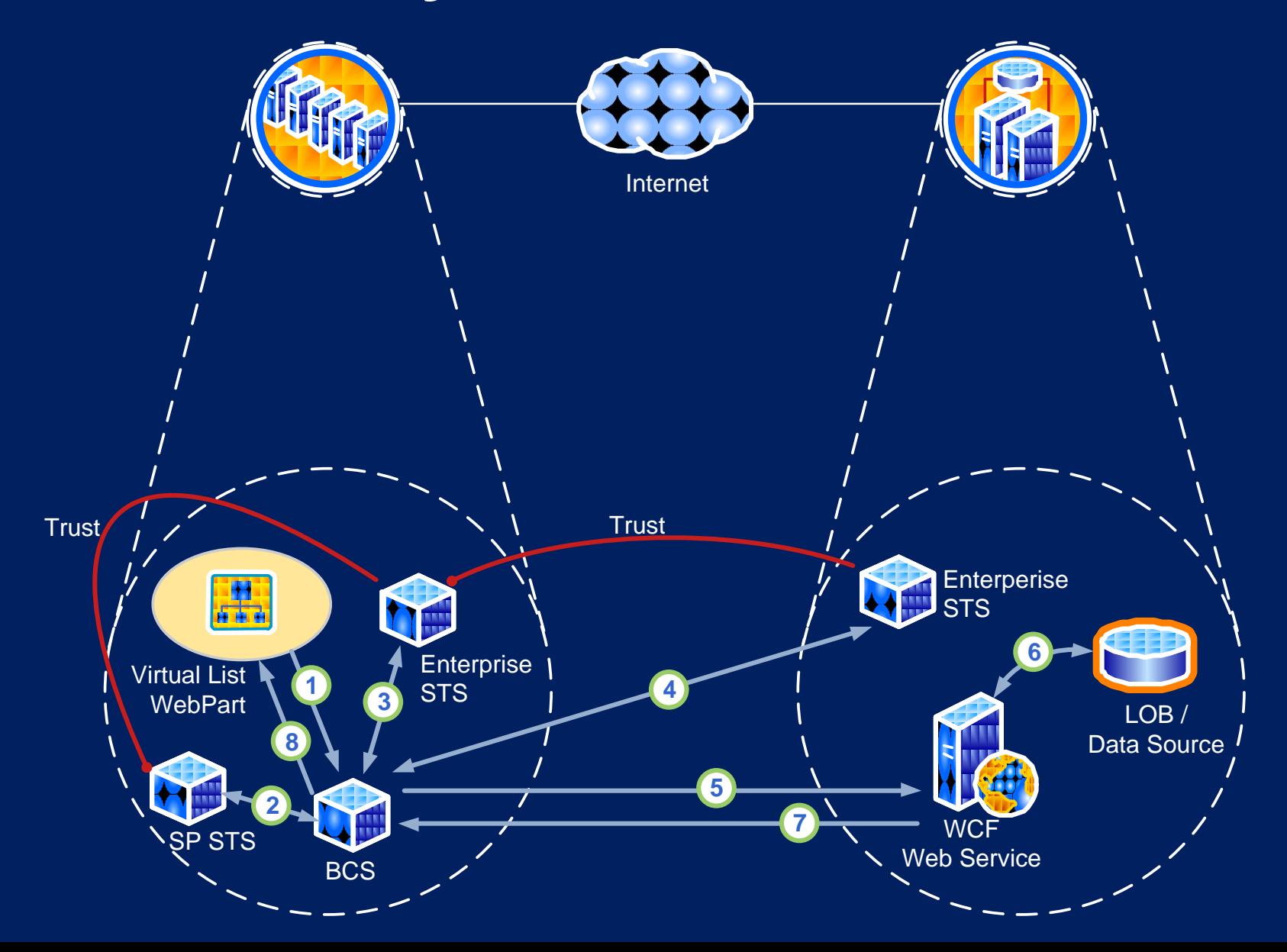

### **Connecting to External Systems**

#### ▶ SharePoint will issue Security Tokens

- User's identity is included (called ActAs token)
- Other information about the Farm can included as well
- $\blacktriangleright$  Many choices to invoke web services
	- **Declaratively through Business Connectivity Services** 
		- Using ActAs token
		- Using Service Delegate token
	- Do-it-yourself with WCF
	- Do-it-yourself with SOAP
	- Use Secure Store for credentials
- Use claims to authorize inside your own service

### **Standards**

#### ▶ WS-Federation 1.1

• Provides the architecture for a clean separation between trust mechanisms, security tokens formats and the protocols for obtaining tokens

#### $\triangleright$  WS-Trust 1.4

- How to request and receive security tokens
- SAML Token 1.1
	- XML vocabulary used to represent claims in an interoperable way

# **Key Takeaways**

- ▶ NEW way of Identity in SharePoint
	- FBA works slightly differently from 2007
- ▶ Built on Standards for interoperability
- **Enabler for Service Applications**
- ▶ Office Client support for non-Windows Authentication

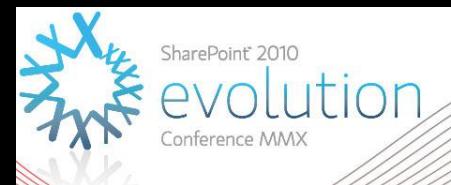

#### **Thank you for attending!**

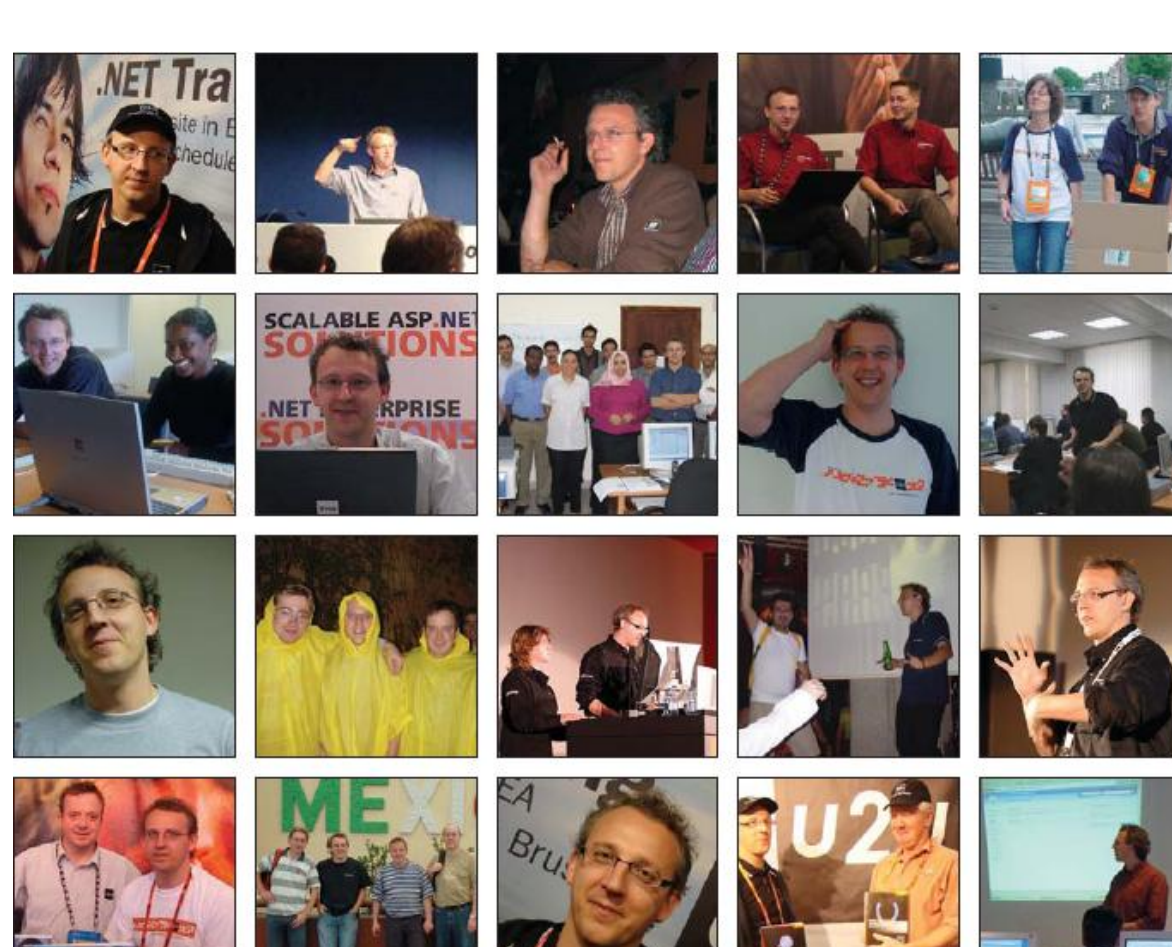

**Patrick, we miss you**